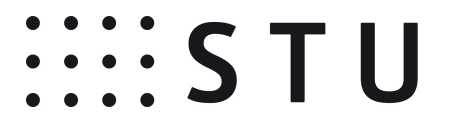

Príloha 6a: **Formulár žiadosti o aktivovanie prístupových práv redaktora** 

## *ŽIADOSŤ O AKTIVOVANIE*  **PRÍSTUPOVÝCH PRÁV DO REDAKČNÉHO SYSTÉMU BUXUS**

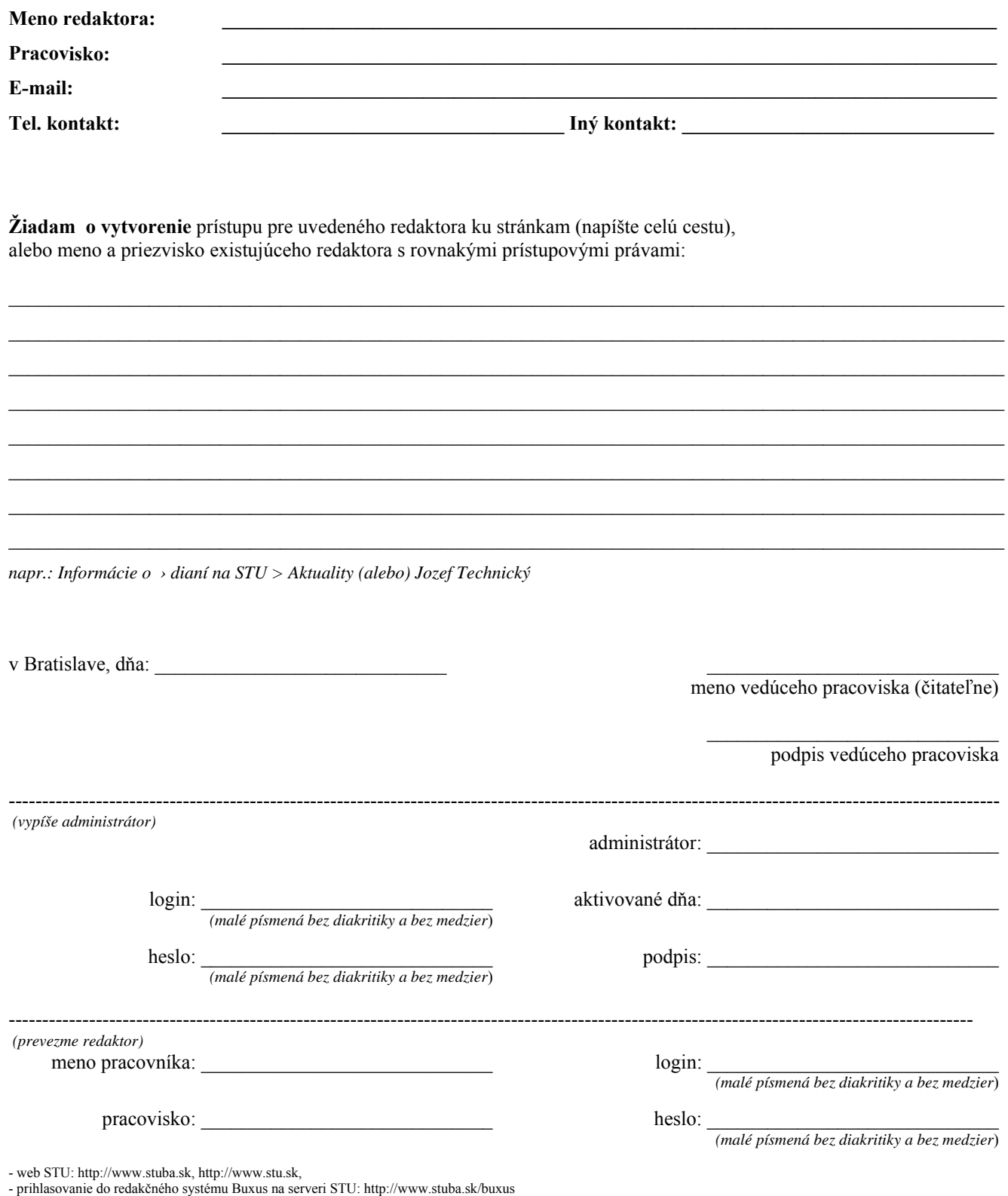

- dôležité informácie o prevádzke internetových stránok STU: http://www.stuba.sk/new/generate\_page.php?page\_id=1696